# **Inhalts-Abschnitt: Element-Einstellungen 1 - Text**

Auf dieser und den folgenden Seiten wird die Darstellung des Formulars unten mit verschiedenen Element-Einstellungen beschrieben und gezeigt, hier mit dem Formatter **Nur Text**.

## l **Element-Einstellungen bearbeiten**

- **»** Symbolleiste des Elements anzeigen
- **»** Fenster 'Element-Einstellungen' öffnen
- **»** Auswahl treffen
- **(4)** Ø » Schalter setzen
- OK **»** Vorgang abschließen

## **Die Auswahlmöglichkeiten und Schalter sind gekoppelt an die Einstellung im Formatter!**

Die Schalter und Optionen sind in der Regel selbsterklärend, weitere Informationen gibt das

## **Anzeige-Beispiele - Formatter: Nur Text'**

Standard-Einstellung (wie rechts gezeigt)

## **Neuer Inhalts-Abschnitt**

Fließtext mit einem Hyperlink im Text

#### Überschrift ausblenden, Einfacher Text-Link

Fließtext mit einem Hyperlink im Text

Tink

Untergeordnete Wichtigkeit (H4), Text ausblenden, Überschrift verlinken

Neuer Inhalts-Abschnitt

Überschrift ausblenden, Vergrößert anzeigen, Button über die ganze Breite

Fließtext mit einem Hyperlink im Text

Link

#### Hintergrund...(Hellgrau), Kleiner Button

**Neuer Inhalts-Abschnitt** 

Fließtext mit einem Hyperlink im Text

Link

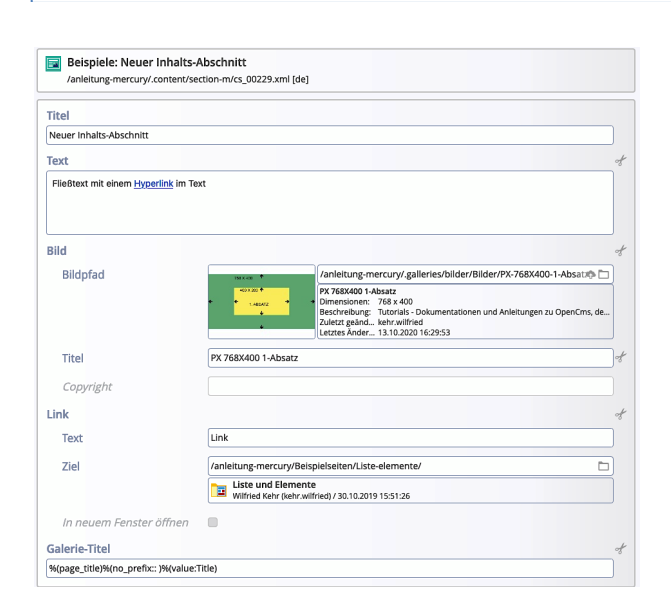

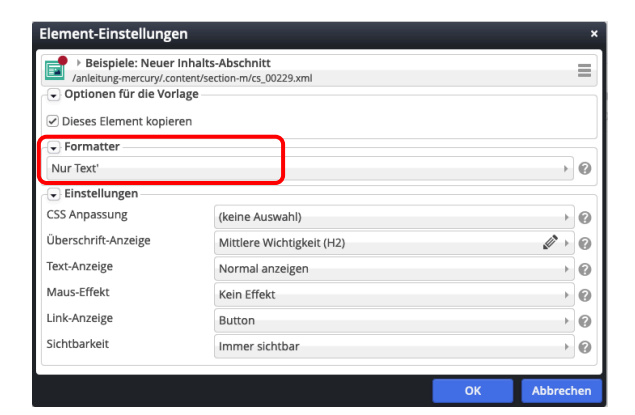

#### *CSS-Anpassung*

(keine Auswahl) Hintergrund in Hervorhebungs-Farbe (Hellgrau) Hintergrund in Themenfarbe Hintergrund in Akzentfarbe 1 Hintergrund in Akzentfarbe 2 Hintergrund in Akzentfarbe 3 Hintergrund in Weiß (bzw. Seitenfarbe) (keine Auswahl)

## *Überschrift-Anzeige*

 $\begin{picture}(20,20) \put(0,0){\line(1,0){10}} \put(15,0){\line(1,0){10}} \put(15,0){\line(1,0){10}} \put(15,0){\line(1,0){10}} \put(15,0){\line(1,0){10}} \put(15,0){\line(1,0){10}} \put(15,0){\line(1,0){10}} \put(15,0){\line(1,0){10}} \put(15,0){\line(1,0){10}} \put(15,0){\line(1,0){10}} \put(15,0){\line(1,0){10}} \put(15,0){\line(1$ Geringe Wichtigkeit (H3) Hohe Wichtigkeit (H1) Mittlere Wichtigkeit (H2) Geringe Wichtigkeit (H3) Untergeordnete Wichtigkeit (H4) Überschrift ausblenden

#### *Text-Anzeige*

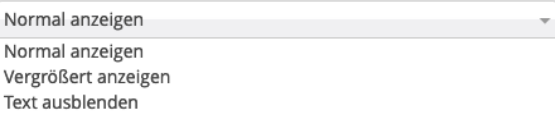

#### *Maus-Effekt* (Nur Text)

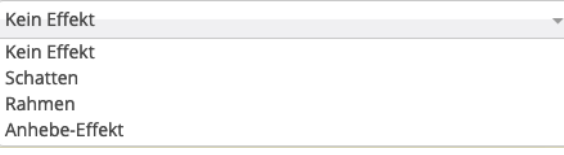

### *Link-Anzeige*

Button **Rutton** Button über die ganze Breite Kleiner Button Finfacher Text-Link Überschrift verlinken Link ausblenden

#### *Sichtbarkeit*

Immer sichtbar Immer sichtbar Versteckt in XS, sichtbar in SM, MD, LG und XL Versteckt in XS und SM, sichtbar in MD, LG und XL Versteckt in XS, SM und MD, sichtbar in LG und XL Versteckt in XS, SM, MD und LG, sichtbar in XL Sichtbar in XS, versteckt in SM, MD, LG und XL Sichtbar in XS und SM, versteckt in MD, LG und XL Sichtbar in XS, SM und MD, versteckt in LG und XL Sichtbar in XS, SM, MD und LG, versteckt in XL